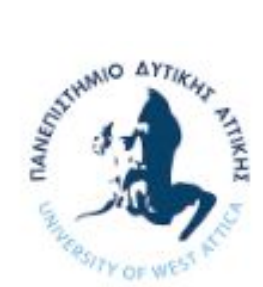

<u>Πανεπιστήμιο Δυτικής Αττικής</u> University of West Attica

# Προσομοίωση μοντέλου στερεοσκοπικής όρασης για εφαρμογή αυτόνομης πλοήγησης οχημάτων και υλοποίηση σε πλατφόρμα ανοιχτού κώδικα

Πτυχιακή Εργασία

## Φοιτητής: Μπούκας Ανδρέας Γεώργιος ΑΜ: 44163

Επιβλέπων Καθηγητής

Παπαγέωργας Παναγιώτης Καθηγητής

Ημερομηνία: (10/6/2019)

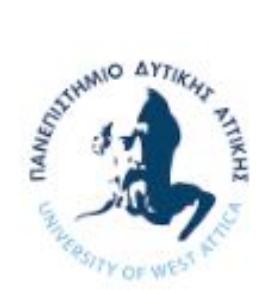

Πανεπιστήμιο Δυτικής Αττικής **University of West Attica** 

# Simulation of stereoscopic vision model for an autonomous vehicle navigation application and implementation on an open source platform

Degree Thesis

Student: Boukas Andreas Georgios Registration Number: 44163

Supervisor

Papageorgas Panagiotis Professor

Date: (10/6/2019)

## Μπούκας Ανδρέας Γεώργιος Όνομα Φοιτητή

#### Copyright © Μπούκας Ανδρέας Γεώργιος, 10/6/2019

Με επιφύλαξη παντός δικαιώματος, All rights reserved

Απαγορεύεται η αντιγραφή, αποθήκευση και διανομή της παρούσας εργασίας, εξ ολοκλήρου ή τμήματος αυτής, για εμπορικό σκοπό. Επιτρέπεται η ανατύπωση, αποθήκευση και διανομή για σκοπό μη κερδοσκοπικό, εκπαιδευτικής ή ερευνητικής φύσης, υπό την προϋπόθεση να αναφέρεται η πηγή προέλευσης και να διατηρείται το παρόν μήνυμα. Ερωτήματα που αφορούν τη χρήση της εργασίας για κερδοσκοπικό σκοπό πρέπει να απευθύνονται προς τους συγγραφείς.

Οι απόψεις και τα συμπεράσματα που περιέχονται σε αυτό το έγγραφο εκφράζουν τους συγγραφείς και δεν πρέπει να ερμηνευθεί ότι αντιπροσωπεύουν τις επίσημες θέσεις του Πανεπιστημίου Δυτικής Αττικής.

### Περίληψη

Το αντικείμενο της παρούσας εργασίας είναι η ανάλυση ενός συστήματος στερεοσκοπικής υπολογιστικής όρασης και η προσομοίωσή του σε ένα όχημα αυτόνομης πλοήγησης. Θα εξηγήσουμε τον τρόπο με τον οποίο υπολογίζουμε την απόσταση ενός αντικειμένου στο χώρο σύμφωνα με τις αρχές της στερεοσκοπίας και θα αναλύσουμε την διάταξη του συστήματος στερεοζεύγους και των υποσυστημάτων του. Πιο συγκεκριμένα, το σύστημα σχεδιάστηκε για την αναγνώριση διασταυρώσεων στον δρόμο αλλά και την απόσταση από αυτές. Η αναγνώριση απόστασης πραγματοποιείται με την χρήση δύο καμερών οι οποίες είναι σταθερές μεταξύ τους. Κατά την ανάγνωση των κεφαλαίων που έπονται, γίνεται προσπάθεια ώστε ο αναγνώστης να οικειοποιηθεί με έννοιες όπως αυτή της προβολικής και στη συνέχεια επιπολικής γεωμετρίας καθώς είναι απαραίτητες στην κατανόηση της προσέγγισης. Αναλύονται τα επίπεδα της αυτονομίας στον τομέα της αυτοκίνησης και παρουσιάζονται αναλυτικότερα τρόποι με τους οποίους το σύστημα λαμβάνει πληροφορίες για τον περιβάλλοντα χώρο του. Η επιπολική γεωμετρία είναι η προβολική γεωμετρία ενός στερεοσκοπικού συστήματος και μας βοηθάει να αναλύσουμε με μαθηματικά όλο το σύστημα του στερεοζεύγους. Με βάση την επιπολική γεωμετρία η αναγνώριση της απόστασης πραγματοποιείται με την σύγκριση των δύο εικόνων. Στη συνέχεια ακολουθεί περιγραφή του υλισμικού και του λογισμικού που χρησιμοποιήθηκε για την περάτωση της εργασίας και αναλύεται η δομή του συστήματος και η αρχή λειτουργίας του. Πιο συγκεκριμένα παρουσιάζεται ο τρόπος με τον οποίο εφαρμόζεται η επιπολική γεωμετρία για την επίλυση του προβλήματος του υπολογισμού της απόστασης. Σε αυτό το σημείο γίνεται παρουσίαση του προγραμματιστικού περιβάλλοντος του Simulink στο οποίο αναπτύχθηκε πρόγραμμα για τον υπολογισμό της απόστασης του σημείου ενδιαφέροντος (διασταύρωση σε οδόστρωμα), και αναλύεται ο τρόπος λειτουργίας του και τα δομικά στοιχεία που το απαρτίζουν. Καθώς ο αναγνώστης γνωρίζει τις βαθμίδες, τις υποβαθμίδες του Simulink, και τα χαρακτηριστικά τους, μαθαίνει στη συνέχεια για τον τρόπο λειτουργίας του προγράμματος που αναπτύχθηκε, για την βαθμονόμηση και στη συνέχεια για την πειραματική διαδικασία που πραγματοποιήθηκε.

#### Abstract

The subject of this paper is the analysis of a stereoscopic vision system and its simulation in an autonomous navigation vehicle. We will explain how we calculate the distance of an object in space according to the principles of stereoscopy and we will analyze the configuration of the stereo system and its subsystems. Specifically, the system was designed to identify road intersections and the distance from them. Distance recognition is achieved by using two cameras that are stationary with each other. When reading the following chapters, an attempt is made to make the reader acquainted with the concepts of projective and epipolar geometry as they are necessary to understand this approach. The levels of autonomy in the automotive sector are analyzed and more detailed ways in which the system receives information about its surroundings are presented. Epipolar geometry is the projective geometry of a stereoscopic system and helps us to analyze mathematically the entire stereo system. Based on epipolar geometry, distance recognition is performed by comparing the two images. Subsequently a description of the hardware and software used to complete the task and the structure analysis of the system and its operating principle is presented. In particular, the way in which epipolar geometry is applied to solve the problem of distance calculation is presented. At this point the Simulink programming environment in which a program was developed to calculate the distance of the point of interest (road junction), and how its mode of operation and its constituent elements are analyzed is demonstrated. As the reader is acquainted with the Simulink blocks, the subsystems, and their features, he then learns about the way the software was developed, the calibration and then the experimental process.

## Περιεχόμενα

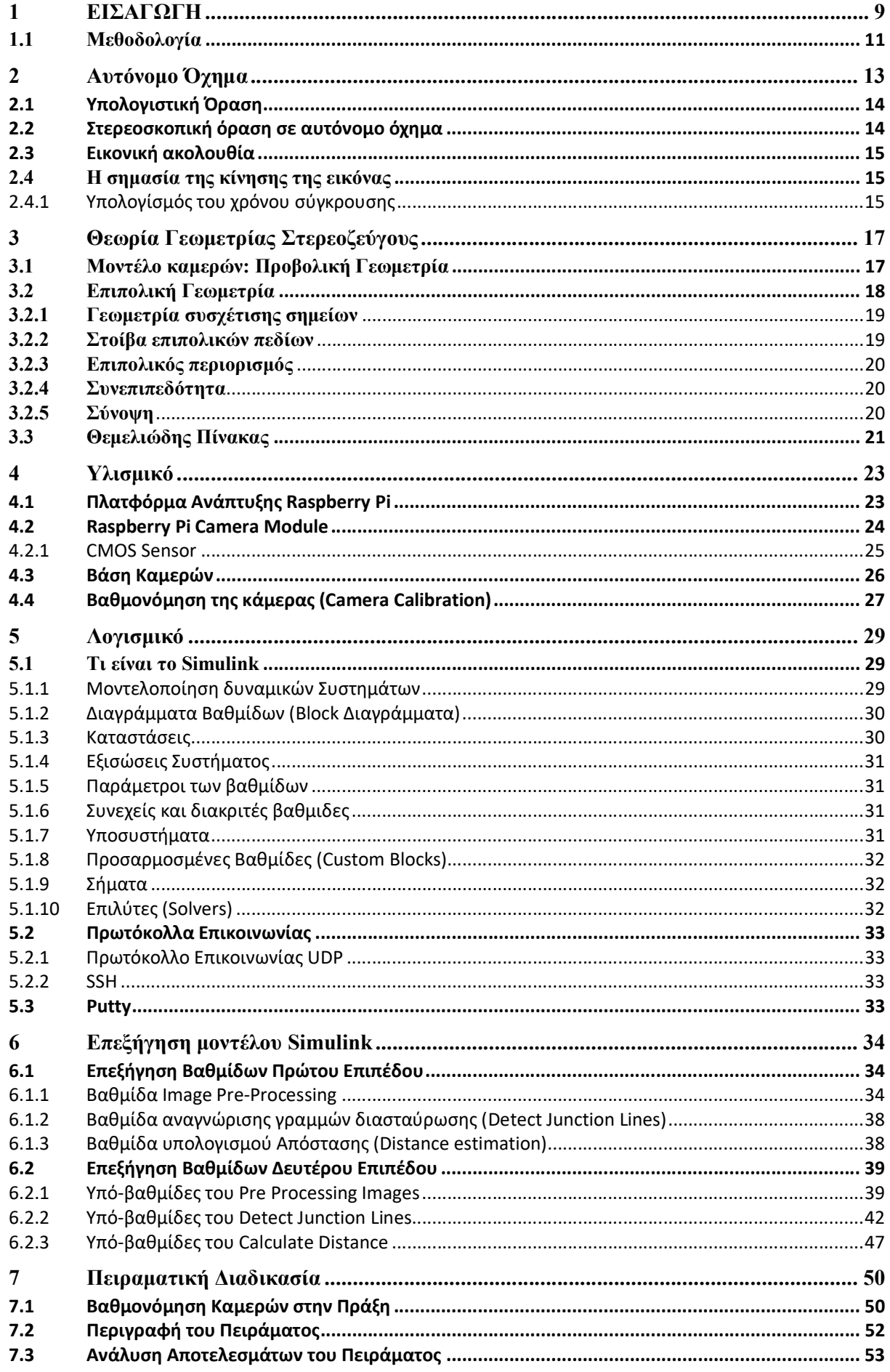

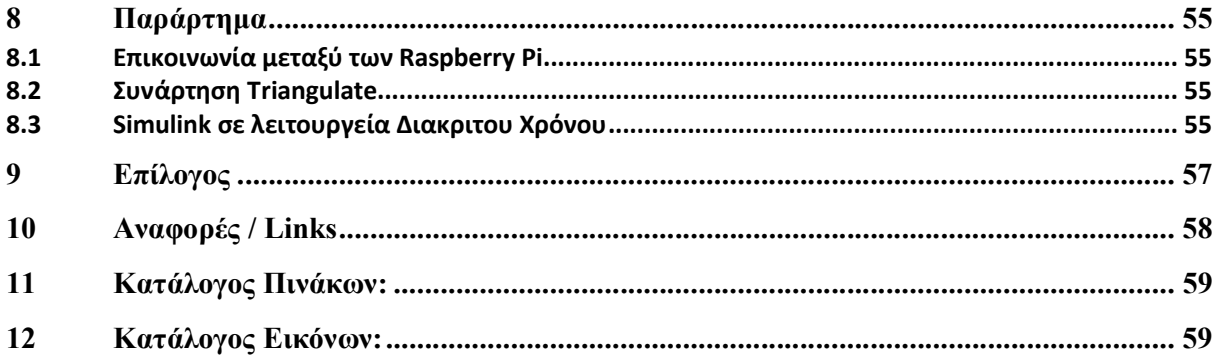